# **Microsoft Cloud Workshop**

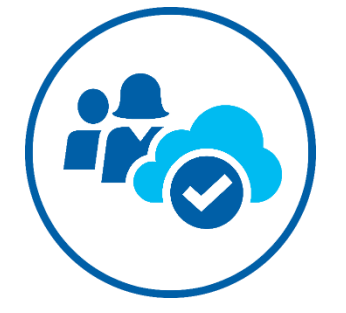

### **Logistics Checklist**

The following logistics checklist will help you get organized for your upcoming MCW event.

### Planning for the workshop

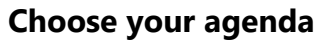

 $\Box$  Select the agenda according to the time available for your event

#### **Secure your venue**

- $\Box$ Internet Access: Wi-Fi Internet Access (consider hardwired LAN option for events with 50+ attendees)
- $\Box$ Seating: Attendees should be arranged to sit in round tables (preferred), seating 6-8 attendees per table
- **Power:** Ensure each table has a power strip so attendees can plug in their laptops
- $\Box$ Flip charts or Whiteboards: Each table will need a place to draw their workshop solution, provide either a flip chart (and pens!) or a whiteboard (and pens/erasers)
- Projector/TV: When introducing and concluding the whiteboard design sessions you will<br>need a way to project the case study deck need a way to project the case study deck.
- $\Box$  Appropriate A/V equipment for venue size

#### **Invite attendees**

- Use the template provide in the Getting Started materials
- $\Box$  Complete the email template with your event specifics
- $\Box$  Send the email to your target audience

## Delivering the workshop

#### **Check-in**

- When people arrive, they will need to check in (typically, an Excel spreadsheet is used)
- **Request attendee names/emails for a follow-up thank-you and survey, if you have one**

#### **Conduct the workshop**

- $\Box$  Introduce yourself/facilitator
- $\Box$ Have attendees introduce themselves and share specific learning objective/goal for the workshop and take note of them (on flipchart, electronic note, etc.)
- $\Box$  Check engagement and energy levels at certain points, particularly during transitions
- $\Box$  Keep watch of time
- $\Box$  Have attendees introduce themselves and share specific learning objective/goal for the workshop and take note of them
- Check if attendees have questions at certain points

#### **Close the workshop**

- $\Box$  Ask if attendees have questions
- $\Box$  Summarize key learning
- $\Box$  Thank attendees, facilitators, etc.
- $\Box$  Define next steps

### After the workshop

#### **Follow-up with attendees**

- $\Box$ Use the check-in spreadsheet and provided template to send a follow-up thank-you and survey email
- Complete the Post-Event Summary Report